# **Display 11**

**Jim Cook,Ahmed Mansour,Giancarlo Omati,Ana Flavia Pavan,Mark Roy,IBM Redbooks**

International Library of Technology ,1909

**Index of patents** ,1924

 Chas. H. Fuller's Advertisers' Directory of Leading Newspapers and Magazines ,1901 Merchants Record and Show Window ,1928

The Magazine of Commerce and British Exporter ,1905

 **Materials for Solid State Lighting and Displays** Adrian Kitai,2017-03-06 LEDs are in the midst of revolutionizing the lighting industry Up-to-date and comprehensive coverage of light-emitting materials and devices used in solid state lighting and displays Presents the fundamental principles underlying luminescence Includes inorganic and organic materials and devices LEDs offer high efficiency, long life and mercury free lighting solutions

 **Canon EOS Rebel T7/2000D For Dummies** Julie Adair King,2018-07-18 A photography class—in a book! Your Canon EOS Rebel T7/1400D provides enough camera power to take the pro-style shots you've dreamed of shooting—and this book shows you how. Canon EOS Rebel T7/1400D For Dummies bridges the gap between taking quick shots in auto mode and taking charge of the settings that offer full control of your pictures' focus, color, and light balance. Take a peek inside to discover all the expert tips and tricks to take brag-worthy portraits, action shots, and close-ups—in a flash. No matter your subject, you'll get all the know-how and instruction you need to get the picture-perfect shot every time. Get started with automatic and creative modes Take full control of exposure to achieve better results Understand the settings that control light and color Follow steps on properly using flash Even if you've never picked up a DSLR camera, this friendly guide makes it fast and easy to unlock all your powerful Canon has to offer!

 Annual Report of the Railroad and Warehouse Commissioners of the State of Missouri for the Year Ending ... Missouri. Board of Railroad and Warehouse Commissioners,Missouri. Railroad and Warehouse Dept,1903

**Gibbons Stamp Weekly** ,1910

American Druggist ,1927

 IBM i 6.1 Technical Overview Jim Cook,Ahmed Mansour,Giancarlo Omati,Ana Flavia Pavan,Mark Roy,IBM Redbooks,2009-12-16 This IBM® Redbooks® publication introduces a technical overview of the main new features, functions and enhancements available in IBM i 6.1 (formerly called i5/OS® V6R1). It gives a summary and brief explanation of new capabilities and what has changed in the

operating system, and also discusses many of the licensed programs and application development tools associated with IBM i. Many other new and enhanced functions are described, such as virtualization of storage, security, JavaTM performance, improved performance with IBM System StorageTM devices, backup and recovery, including base IBM i, Backup, Recovery and Media Services (BRMS). The book introduces the PowerHATM product, IBM Systems Director-based system management and an easier Web enablement. The information provided in this book will be useful for customers, Business Partners, and IBM service professionals involved with planning, supporting, upgrading, and implementing IBM i 6.1 solutions.

SEC Docket United States. Securities and Exchange Commission,2004

 Display Manual National Retail Dry Goods Association (U.S.). Visual Merchandising Group,1951 **Industrial Arts Index** ,1927

 The X86 Microprocessor, 2e Lyla B. Das,2014 This second edition of The x86 Microprocessors has been revised to present the hardware and software aspects of the subject in a logical and concise manner. Designed for an undergraduate course on the 16-bit microprocessor and Pentium processor, the book provides a detailed analysis of the x86 family architecture while laying equal emphasis on its programming and interfacing attributes. The book also covers 8051 Microcontroller and its applications completely.

 Automotive Industries, the Automobile ,1923 **Annual Report** USA Patent Office,1911 Advertising World ,1917 **The Gas Record** ,1917 New York Review of the Telegraph and Telephone and Electrical Journal ,1921

Unveiling the Energy of Verbal Art: An Emotional Sojourn through **Display 11**

In a world inundated with monitors and the cacophony of quick connection, the profound energy and psychological resonance of verbal art often fade in to obscurity, eclipsed by the regular barrage of sound and distractions. Yet, located within the musical pages of **Display 11**, a fascinating perform of literary beauty that impulses with fresh feelings, lies an wonderful trip waiting to be embarked upon. Written by a virtuoso wordsmith, this enchanting opus guides readers on a mental odyssey, lightly exposing the latent potential and profound influence stuck within the complicated internet of language. Within the heart-wrenching expanse of the evocative evaluation, we can embark upon an introspective exploration of the book is key styles, dissect its fascinating writing design, and immerse ourselves in the indelible impact it leaves upon the depths of readers souls.

Personalized

**Table of Contents Display 11**

- 1. Understanding the eBook Display 11
	- The Rise of Digital Reading Display 11
	- Advantages of eBooks Over Traditional Books
- 2. Identifying Display 11
	- Exploring Different Genres
	- Considering Fiction vs. Non-Fiction
	- Determining Your Reading Goals
- 3. Choosing the Right eBook Platform
	- Popular eBook Platforms
	- Features to Look for in an Display 11 User-Friendly
		- Interface
- 4. Exploring eBook Recommendations from Display 11

Recommendations Display 11 User Reviews and Ratings Display 11 and Bestseller Lists 5. Accessing Display 11 Free and Paid eBooks ○ Display 11 Public Domain eBooks Display 11 eBook **Subscription Services** Display 11 Budget-Friendly Options 6. Navigating Display 11 eBook Formats o ePub, PDF, MOBI, and More ○ Display 11 Compatibility with Devices Display 11 Enhanced eBook **Features** 7. Enhancing Your Reading

- **Experience** 
	- Adjustable Fonts
	- and Text Sizes of Display 11
	- Highlighting and Note-Taking Display
		- 11
	- o Interactive Elements Display 11
- 8. Staying Engaged with Display 11
	- Joining Online Reading **Communities**
	- Participating in
		- Virtual Book Clubs
	- Following Authors and Publishers
		- Display 11
- 9. Balancing eBooks and Physical Books Display
	- 11
- Benefits of a Digital Library
- Creating a Diverse Reading Collection
	- Display 11

10. Overcoming Reading

## **Challenges**

- Dealing with Digital Eye Strain
- Minimizing **Distractions**
- Managing Screen Time
- 11. Cultivating a Reading Routine Display 11
	- Setting Reading Goals Display 11
	- Carving Out Dedicated Reading Time
- 12. Sourcing Reliable Information of Display 11
	- Fact-Checking eBook Content of Display 11
	- Distinguishing Credible Sources
- 13. Promoting Lifelong

## Learning

- Utilizing eBooks for Skill Development
- Exploring Educational eBooks
- 14. Embracing eBook Trends
	- o Integration of Multimedia

**Elements** ○ Interactive and Gamified eBooks

**Display 11 Introduction**

Free PDF Books and Manuals for Download: Unlocking Knowledge at Your Fingertips In todays fast-paced digital age, obtaining valuable knowledge has become easier than ever. Thanks to the internet, a vast array of books and manuals are now available for free download in PDF format. Whether you are a student, professional, or simply an avid reader, this treasure trove of downloadable resources offers a wealth of information, conveniently accessible anytime, anywhere. The advent of online libraries and platforms dedicated to sharing knowledge has revolutionized the way we consume information. No longer confined to physical libraries or bookstores, readers can now access an extensive collection of digital books and manuals with just a few clicks. These

resources, available in PDF, Microsoft Word, and PowerPoint formats, cater to a wide range of interests, including literature, technology, science, history, and much more. One notable platform where you can explore and download free Display 11 PDF books and manuals is the internets largest free library. Hosted online, this catalog compiles a vast assortment of documents, making it a veritable goldmine of knowledge. With its easy-to-use website interface and customizable PDF generator, this platform offers a user-friendly experience, allowing individuals to effortlessly navigate and access the information they seek. The availability of free PDF books and manuals on this platform demonstrates its commitment to democratizing education and empowering individuals with the tools needed to succeed in their chosen fields. It allows anyone, regardless of their background or financial limitations, to expand their horizons and gain

insights from experts in various disciplines. One of the most significant advantages of downloading PDF books and manuals lies in their portability. Unlike physical copies, digital books can be stored and carried on a single device, such as a tablet or smartphone, saving valuable space and weight. This convenience makes it possible for readers to have their entire library at their fingertips, whether they are commuting, traveling, or simply enjoying a lazy afternoon at home. Additionally, digital files are easily searchable, enabling readers to locate specific information within seconds. With a few keystrokes, users can search for keywords, topics, or phrases, making research and finding relevant information a breeze. This efficiency saves time and effort, streamlining the learning process and allowing individuals to focus on extracting the information they need. Furthermore, the availability of free PDF books

and manuals fosters a culture of continuous learning. By removing financial barriers, more people can access educational resources and pursue lifelong learning, contributing to personal growth and professional development. This democratization of knowledge promotes intellectual curiosity and empowers individuals to become lifelong learners, promoting progress and innovation in various fields. It is worth noting that while accessing free Display 11 PDF books and manuals is convenient and cost-effective, it is vital to respect copyright laws and intellectual property rights. Platforms offering free downloads often operate within legal boundaries, ensuring that the materials they provide are either in the public domain or authorized for distribution. By adhering to copyright laws, users can enjoy the benefits of free access to knowledge while supporting the authors and publishers who make these

resources available. In conclusion, the availability of Display 11 free PDF books and manuals for download has revolutionized the way we access and consume knowledge. With just a few clicks, individuals can explore a vast collection of resources across different disciplines, all free of charge. This accessibility empowers individuals to become lifelong learners, contributing to personal growth, professional development, and the advancement of society as a whole. So why not unlock a world of knowledge today? Start exploring the vast sea of free PDF books and manuals waiting to be discovered right at your fingertips.

### **FAQs About Display 11 Books**

**What is a Display 11 PDF?** A PDF (Portable Document Format) is a file format developed by Adobe that preserves the layout and formatting of a document,

regardless of the software, hardware, or operating system used to view or print it. **How do I create a Display 11 PDF?** There are several ways to create a PDF: Use software like Adobe Acrobat, Microsoft Word, or Google Docs, which often have built-in PDF creation tools. Print to PDF: Many applications and operating systems have a "Print to PDF" option that allows you to save a document as a PDF file instead of printing it on paper. Online converters: There are various online tools that can convert different file types to PDF. **How do I edit a Display 11 PDF?** Editing a PDF can be done with software like Adobe Acrobat, which allows direct editing of text, images, and other elements within the PDF. Some free tools, like PDFescape or Smallpdf, also offer basic editing capabilities. **How do I convert a Display 11 PDF to another file format?** There are multiple ways to convert a PDF to another format: Use online converters

like Smallpdf, Zamzar, or Adobe Acrobats export feature to convert PDFs to formats like Word, Excel, JPEG, etc. Software like Adobe Acrobat, Microsoft Word, or other PDF editors may have options to export or save PDFs in different formats. **How do I passwordprotect a Display 11 PDF?** Most PDF editing software allows you to add password protection. In Adobe Acrobat, for instance, you can go to "File" -> "Properties" -> "Security" to set a password to restrict access or editing capabilities. Are there any free alternatives to Adobe Acrobat for working with PDFs? Yes, there are many free alternatives for working with PDFs, such as: LibreOffice: Offers PDF editing features. PDFsam: Allows splitting, merging, and editing PDFs. Foxit Reader: Provides basic PDF viewing and editing capabilities. How do I compress a PDF file? You can use online tools like Smallpdf, ILovePDF, or desktop software like Adobe

Acrobat to compress PDF files without significant quality loss. Compression reduces the file size, making it easier to share and download. Can I fill out forms in a PDF file? Yes, most PDF viewers/editors like Adobe Acrobat, Preview (on Mac), or various online tools allow you to fill out forms in PDF files by selecting text fields and entering information. Are there any restrictions when working with PDFs? Some PDFs might have restrictions set by their creator, such as password protection, editing restrictions, or print restrictions. Breaking these restrictions might require specific software or tools, which may or may not be legal depending on the circumstances and local laws.

### **Display 11 :**

Ejercicios Resueltos de Termodinámica - Fisicalab Una bala de 35 g viaja horizontalmente a una velocidad de 190 m/s cuando choca contra una pared. Suponiendo

que la bala es de plomo, con calor específico  $c = ...$ Termodinamica ejercicios resueltos - SlideShare Dec 22, 2013 — Termodinamica ejercicios resueltos - Descargar como PDF o ver en línea de forma gratuita. Termodinámica básica Ejercicios - e-BUC 10.7 Ejercicios resueltos . ... , es decir la ecuación energética de estado. © Los autores, 2006; © Edicions UPC, 2006. Page 31. 144. Termodinámica básica. Cuestiones y problemas resueltos de Termodinámica técnica by S Ruiz Rosales · 2020 — Cuestiones y problemas resueltos de Termodinámica técnica. Sa. Do. Po. De de de sic. Té po ac co pro mo. Co pa tig y/ de est má vis la. Ric. Do. Po. De de te ... Ejercicios resueltos [Termodinámica] - Cubaeduca : Ejercicio 2. Un gas absorbe 1000 J de calor y se dilata en 1m 3.Si acumuló 600 J de energía interna: a) ¿qué trabajo realizó? b) si la dilatación fue a ... Problemas de termodinámica fundamental -

Dialnet Este libro de problemas titulado "PROBLEMAS DE TERMODINÁ MICA FUNDAMENTAL" tiene como objetivo servir de texto de problemas en las diversas asignaturas ... Primer Principio de la Termodinámica. Problemas resueltos Problemas resueltos. 1.- Una masa m=1.5 kg de agua experimenta la transformación ABCD representada en la figura. El calor latente de vaporización del agua es Lv ... Leyes de la Termodinámica - Ejercicios Resueltos - Fisimat Ejercicios Resueltos de la Primera Ley de la Termodinámica. Problema 1.- ¿Cuál es el incremento en la energía interna de un sistema si se le suministran 700 ... Solved Comprehensive Problem 2 Part 1 and Part 2 Mar 27, 2017 — Assume a accounts have normal balances. 110 Cash \$83,600 312 Dividends \$135,000 112 Accounts Receivable 233,900 313 Income Summary 115 Inventory ... Question: Comprehensive

Problem 2 Part 1 and Part 2 Dec 3, 2016  $-$  This problem has been solved! You'll get a detailed solution from a subject matter expert that helps you learn core concepts. See Answer ... College Accounting, Chapters 1-15 - 9781111121761 Find step-bystep solutions and answers to Exercise 8 from College Accounting, Chapters 1-15 - 9781111121761, as well as thousands of textbooks so you can ... Palisade Creek Co. is a merchandising business that uses ... Textbook solution for Financial Accounting 14th Edition Carl Warren Chapter 6 Problem 1COP. We have stepby-step solutions for your textbooks written by ... Heintz/Parry's College Accounting, 20e: T Where Accounting Free essays, homework help, flashcards, research papers, book reports, term papers, history, science, politics. Answered: Required information Comprehensive… Jan 19, 2022 — Comprehensive

Problem 02-76 Part a (Algo) Required: 1. Compute the maximum 2020 depreciation deductions, including \$179 expense (ignoring bonus ... Problem 2-5B Question.pdf - 88 Check 2 Net income \$45... View Homework Help - Problem 2-5B Question.pdf from ACCT 1101 at The University of Hong Kong. 88 , Check (2) Net income, \$45500 (3) Debt ratio, ... Comprehensive Problem 2 - Financial Accounting Jul 7,  $2021 -$  Answer to Comprehensive Problem 2 Comprehensive Problem 2 Part 1 and Part 2:... Comprehensive Problem 2.docx View Test prep - Comprehensive Problem 2.docx from ACCOUNTING MISC at Maseno University. Comprehensive Problem 2, Part 1 Instructions Chart of Accounts ... Exams You must pass the final exam in order to pass the course. All high school and some university exams can be retaken for a \$15 fee. Proctor: Students must take ... How Exams Work If you are

requesting a final exam, make sure you have completed all previous course requirements. Select the option to take the exam online in your own home. Requesting and Taking Online Exams Transcript This is a stepby-step video showing you how to request a BYU Independent Study online exam. ... request your final exam. Once finished with everything else ... Administering and Accessing Online Exams for Proctors ... This tutorial is a guide for proctors administering and accessing online exams. BYU Independent Study relies on proctors to be diligent while administering ... BYU Independent Study Final Exam question : r/byu How do you prepare cheat sheets or crib sheets for tests? What about math-based assignments? What are the frustrating parts? 5 upvotes · 3 ... BYU Independent Study - Final Exam - Semester 2 Study with Quizlet and memorize flashcards containing terms like In "Contents of a

Dead Man's Pockets," is Clare Bernecke a static character or a dynamic ... BYU Independent study Exam-Karteikarten They are designed to help you review and study for other assignments and final exams. They are the same questions you will see on the final exam. They are ... BYU Independent Study Questions For anyone out there who have taken any classes through the BYU Independent Study program, I have a couple questions ... Online Degrees and CLEP and DSST Exam ... Byu Independent Study Final Exam Cheat Sheet.pdf book Byu Independent Study Final Exam Cheat Sheet along with it is not directly done, you could take even more something like this life, vis--vis the world ... Byu Independent Study Final Exam Cheat Sheet Byu Independent Study Final Exam Cheat Sheet. 1. Byu Independent Study Final Exam Cheat Sheet. Byu Independent Study Final Exam Cheat Sheet. Downloaded from ...

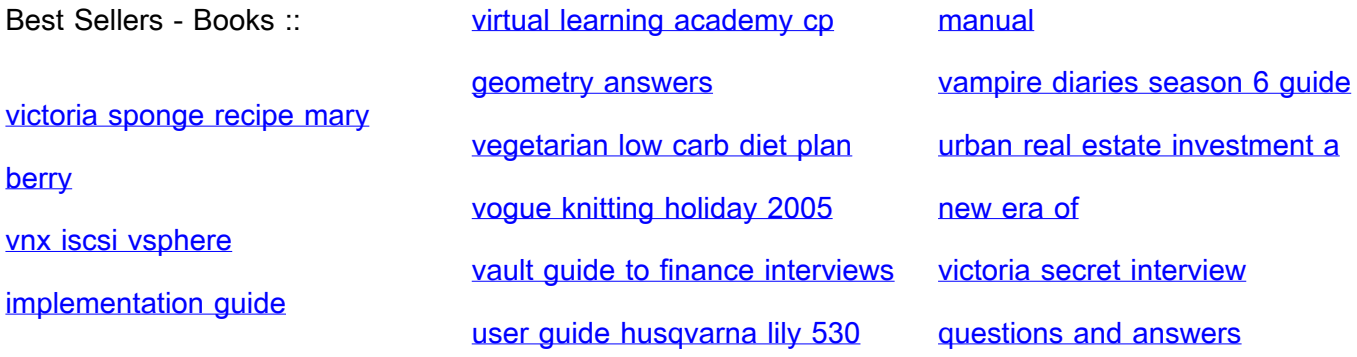